## **Astra Linux Special Edition .10152-02 ( 4.7)**

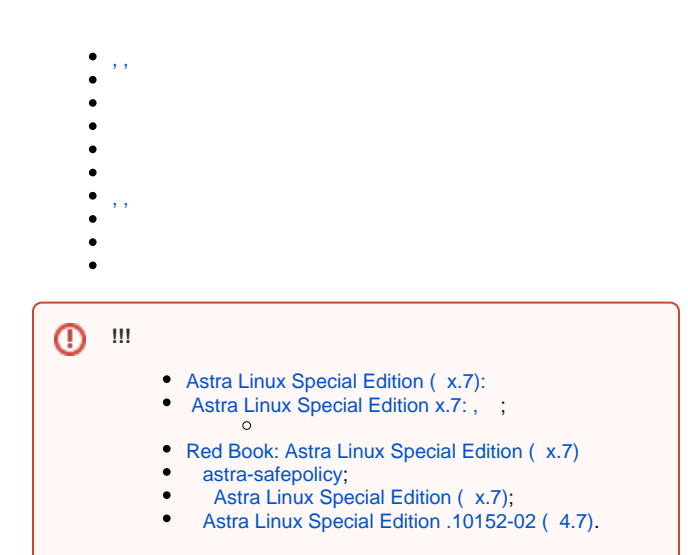

<span id="page-0-0"></span>, ,

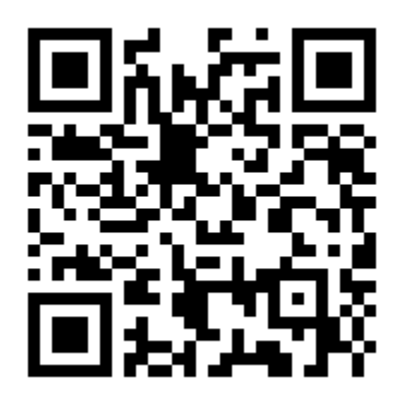

## $^{\circ}$  [Astra Linux x.7](https://wiki.astralinux.ru/pages/viewpage.action?pageId=165839055)

 [Astra Linux Special Edition](https://wiki.astralinux.ru/pages/viewpage.action?pageId=181666117)

 [Astra Linux Special Edition .10152-02 \( 4.7\)](https://wiki.astralinux.ru/x/0YPiC)

 [, Astra Linux Special Edition](https://wiki.astralinux.ru/pages/viewpage.action?pageId=63802854)

 $^\copyright$ 

 $^\copyright$ 

[Astra Linux Special Edition .10152-02 \( 4.7\).](https://wiki.astralinux.ru/pages/viewpage.action?pageId=137564367) 

## 0

[Astra Linux Special Edition .10152-02 \( 4.7\).](https://wiki.astralinux.ru/pages/viewpage.action?pageId=153488028) 

 $\bullet$ **Astra Linux**  [\(ATA Security FDE/SED TCG OPAL\)](https://wiki.astralinux.ru/pages/viewpage.action?pageId=48760391)  [\(SSD\):](https://wiki.astralinux.ru/pages/viewpage.action?pageId=48759308)   [: xorg.conf, ,](https://wiki.astralinux.ru/pages/viewpage.action?pageId=48760290)   $\bullet$ [MultiSeat Astra Linux](https://wiki.astralinux.ru/pages/viewpage.action?pageId=61572816)  $\theta$  [\(\)](https://wiki.astralinux.ru/pages/viewpage.action?pageId=41190748) Intel Management Engine (Intel ME)  $\bullet$  [HP](https://wiki.astralinux.ru/pages/viewpage.action?pageId=44892671)  $\bullet$  [Windows-](https://wiki.astralinux.ru/pages/viewpage.action?pageId=48760460)  [Astra Linux](https://wiki.astralinux.ru/pages/viewpage.action?pageId=53645302)  [Bluetooth Astra Linux](https://wiki.astralinux.ru/pages/viewpage.action?pageId=57444579)  [Astra Linux](https://wiki.astralinux.ru/pages/viewpage.action?pageId=57445094) [Astra Linux SE: " " \(PC speaker, beeper\)](https://wiki.astralinux.ru/pages/viewpage.action?pageId=122588059)  [PCI \(PCI ID\)](https://wiki.astralinux.ru/pages/viewpage.action?pageId=158608887)

```
 Astra Linux Special Edition x.7 
\bullet\bullet Astra Linux
       Astra Linux
      Astra Linux Special Edition ( x.7)
\bullet USB flash drive
   Astra Linux 
\bullet\bullet Astra Linux LVM LVM 
    OEM
    /boot 
     boot LVM. 
 (swap): 
   Astra Linux Special Edition
Astra Linux: 
 -2: parsec-kiosk2 ( )
        \circ -2
   GnuPG - / 
\bullet CUPS Astra Linux
\bullet faillog sudo
      sudo
\bullet Astra Linux
       <sup>o</sup> udev
              CD/DVD
Astra Linux Special Edition: 
     USB- c USB-over-IP
     Astra Linux
    32bit / i386
    « » fly-admin-repo
       Astra Linux 
Umask 
    Grub2
    Astra Linux
\bullet fly-admin-int-check
\bullet X-,
    Parsec, 
   Parsec: /etc/parsec/mswitch.conf
    Astra Linux
\bullet X- (root)
    PAM- : libpam-csp
     Astra Linux
   Astra Linux SE: 
     auditd
       , FUSE
   tomcat Astra Linux SE
   nginx Astra Linux Special Edition
    bootparamd Astra Linux Special Edition
Fly-astra-update astra-update - 
\bullet ALP-raw Astra Linux
 ALP-live (Live-CD/Live-USB) Astra Linux
\bullet astra-safepolicy
\bullet : attr, getfattr/setfattr, xattr
```
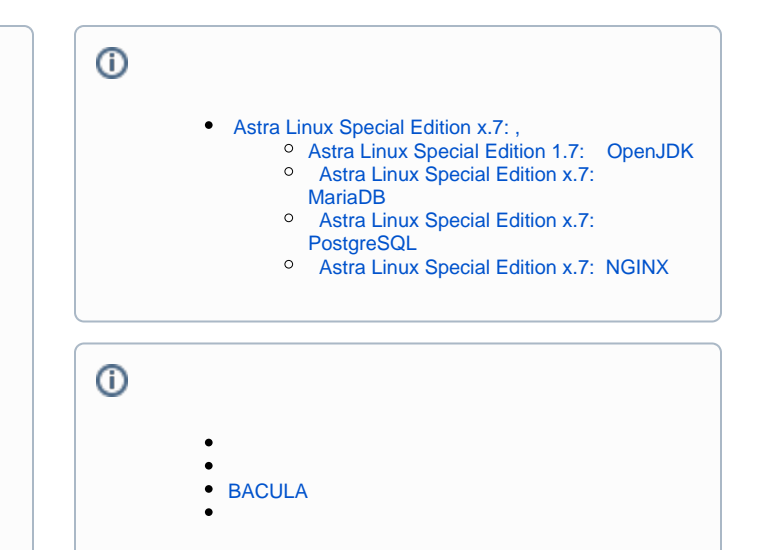

<span id="page-2-0"></span>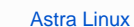

- $O$  IPv6:
	- [VLAN VXLAN Astra Linux](https://wiki.astralinux.ru/pages/viewpage.action?pageId=158604065)
- $\Omega$
- [IPv6:](https://wiki.astralinux.ru/pages/viewpage.action?pageId=44892637)
- [DHCP](https://wiki.astralinux.ru/display/doc/DHCP)
- [DNS- BIND9](https://wiki.astralinux.ru/pages/viewpage.action?pageId=27362248)
- [FTP](https://wiki.astralinux.ru/pages/viewpage.action?pageId=27362293)
- NFS<sub>o</sub>
- [NFSv2 NFSv3](https://wiki.astralinux.ru/pages/viewpage.action?pageId=87392487)
- [CephFS](https://wiki.astralinux.ru/pages/viewpage.action?pageId=130424502)
- [Astra Linux](https://wiki.astralinux.ru/pages/viewpage.action?pageId=27361687)
- $\circ$  (RTC)  $\circ$ 
	- [RTC Windows](https://wiki.astralinux.ru/x/l4GhAQ#RTCWIN)
- [OpenVPN](https://wiki.astralinux.ru/display/doc/OpenVPN)
- [Samba](https://wiki.astralinux.ru/pages/viewpage.action?pageId=149063054)
	- <sup>o</sup> [Samba + FreeIPA Samba Kerberos](https://wiki.astralinux.ru/pages/viewpage.action?pageId=44893460)
	- $\frac{1}{2}$  [Samba](https://wiki.astralinux.ru/pages/viewpage.action?pageId=117080595)  $\circ$
	- <sup>o</sup> [CIFS Astra Linux Special Edition x.7](https://wiki.astralinux.ru/pages/viewpage.action?pageId=174163108)<br>
	Samba
	- [Samba](https://wiki.astralinux.ru/pages/viewpage.action?pageId=238752965) 
		- <sup>o</sup> [Samba Windows](https://wiki.astralinux.ru/pages/viewpage.action?pageId=302049122)
- $\cdot$  [SSH](https://wiki.astralinux.ru/display/doc/SSH)
- $\bullet$ [Autofs](https://wiki.astralinux.ru/pages/viewpage.action?pageId=27362347)
- [Kerberos apache2 Astra Linux](https://wiki.astralinux.ru/pages/viewpage.action?pageId=1212514)
- $\bullet$  [AstraMode apache2 Astra Linux](https://wiki.astralinux.ru/pages/viewpage.action?pageId=238749508)
- 
- [SNMP](https://wiki.astralinux.ru/display/doc/SNMP)
- [ufw](https://wiki.astralinux.ru/pages/viewpage.action?pageId=27362474)
- [squid](https://wiki.astralinux.ru/pages/viewpage.action?pageId=41193046)
- [Haproxy TCP- HTTP-](https://wiki.astralinux.ru/pages/viewpage.action?pageId=61573337)
- [fly-notify-prevlogin](https://wiki.astralinux.ru/pages/viewpage.action?pageId=57445498)   $\bullet$
- [VLAN](https://wiki.astralinux.ru/pages/viewpage.action?pageId=67112435)
- • [firebird](https://wiki.astralinux.ru/pages/viewpage.action?pageId=94733529)
- [Exim+Dovecot Kerberos FreeIpa](https://wiki.astralinux.ru/pages/viewpage.action?pageId=94175339)
- [PostgreSQL Kerberos FreeIPA](https://wiki.astralinux.ru/pages/viewpage.action?pageId=94732547)
- [PostgreSQL](https://wiki.astralinux.ru/pages/viewpage.action?pageId=238751148)
- [PostgreSQL ALD](https://wiki.astralinux.ru/pages/viewpage.action?pageId=3277288)
- [ejabberd](https://wiki.astralinux.ru/pages/viewpage.action?pageId=117999771)
- [fly-scan](https://wiki.astralinux.ru/pages/viewpage.action?pageId=153492316)
- [Foreman-Puppet, Foreman-Ansible](https://wiki.astralinux.ru/pages/viewpage.action?pageId=57444668)  [Ansible astra-update](https://wiki.astralinux.ru/pages/viewpage.action?pageId=302036208)
- [iptables](https://wiki.astralinux.ru/pages/viewpage.action?pageId=153492348)
- 
- [Astra Linux Directory \(ALD\)](https://wiki.astralinux.ru/pages/viewpage.action?pageId=27361659)  [500+ Astra Linux ALD \( ldap\)](https://wiki.astralinux.ru/pages/viewpage.action?pageId=38699755)  $\circ$  [ALD](https://wiki.astralinux.ru/pages/viewpage.action?pageId=3278009)  $\circ$  [\(FS\) \(ALD\)](https://wiki.astralinux.ru/pages/viewpage.action?pageId=10387596)   $\circ$  [ALD](https://wiki.astralinux.ru/pages/viewpage.action?pageId=21169717) <sup>o</sup> [ALD KVNO](https://wiki.astralinux.ru/pages/viewpage.action?pageId=36077640)  [FreeIPA Astra Linux](https://wiki.astralinux.ru/pages/viewpage.action?pageId=27362143)  [FreeIPA XCA DogTag](https://wiki.astralinux.ru/pages/viewpage.action?pageId=39878810)  [FreeIPA XCA DogTag](https://wiki.astralinux.ru/pages/viewpage.action?pageId=48763812) **[astra-freeipa-server-crt - FreeIPA](https://wiki.astralinux.ru/pages/viewpage.action?pageId=63799425)** [FreeIPA:](https://wiki.astralinux.ru/pages/viewpage.action?pageId=38699308)  [FreeIPA: DogTag Astra Linux Special Edition x.](https://wiki.astralinux.ru/pages/viewpage.action?pageId=205619970) [7](https://wiki.astralinux.ru/pages/viewpage.action?pageId=205619970)  $\circ$  [FreeIPA - Active Directory](https://wiki.astralinux.ru/pages/viewpage.action?pageId=27362481)  $\circ$ FreeIPA XCA DogTag [FreeIPA: Windows](https://wiki.astralinux.ru/pages/viewpage.action?pageId=57447433) <sup>o</sup> [Samba + FreeIPA Samba Kerberos](https://wiki.astralinux.ru/pages/viewpage.action?pageId=44893460)  [FreeIPA FreeIPA](https://wiki.astralinux.ru/pages/viewpage.action?pageId=68912598) <sup>o</sup> Kerberos apache<sub>2</sub> Astra Linux  $\circ$  [FreeIPA AD](https://wiki.astralinux.ru/pages/viewpage.action?pageId=71832458) [astra-freeipa-server-crt - FreeIPA](https://wiki.astralinux.ru/pages/viewpage.action?pageId=63799425) [Exim+Dovecot Kerberos FreeIpa](https://wiki.astralinux.ru/pages/viewpage.action?pageId=94175339) o [PostgreSQL Kerberos FreeIPA](https://wiki.astralinux.ru/pages/viewpage.action?pageId=94732547) <sup>o</sup> [NFS Kerberos FreeIPA](https://wiki.astralinux.ru/pages/viewpage.action?pageId=105976211)  $\circ$ [, FreeIPA](https://wiki.astralinux.ru/pages/viewpage.action?pageId=149063874) <sup>o</sup> [HBAC FreeIPA](https://wiki.astralinux.ru/pages/viewpage.action?pageId=181666063) <sup>o</sup> [sudo FreeIPA](https://wiki.astralinux.ru/pages/viewpage.action?pageId=105972922)  $\circ$  [FreeIPA](https://wiki.astralinux.ru/pages/viewpage.action?pageId=104502146)  [FreeIPA:](https://wiki.astralinux.ru/pages/viewpage.action?pageId=153488486)   [FreeIPA](https://wiki.astralinux.ru/pages/viewpage.action?pageId=104501991)  $\circ$  $\Omega$  [FreeIPA](https://wiki.astralinux.ru/pages/viewpage.action?pageId=105975780)  $\circ$  [CLI FreeIPA](https://wiki.astralinux.ru/pages/viewpage.action?pageId=263042250)  $\circ$ [Samba AD](https://wiki.astralinux.ru/pages/viewpage.action?pageId=27362929) <sup>o</sup> [Samba AD](https://wiki.astralinux.ru/pages/viewpage.action?pageId=27363212)  [Astra Linux Samba AD Windows AD](https://wiki.astralinux.ru/pages/viewpage.action?pageId=36078148)  $\circ$  [CIFS \(samba DFS\)](https://wiki.astralinux.ru/pages/viewpage.action?pageId=44893440)  [IP-, \(DC\) Samba/FreeIPA/ALD](https://wiki.astralinux.ru/pages/viewpage.action?pageId=63802331) <sup>o</sup> [Samba: , Astra Linux, Windows AD](https://wiki.astralinux.ru/pages/viewpage.action?pageId=44893440)
	-
	- $\circ$  [\(\) Samba](https://wiki.astralinux.ru/pages/viewpage.action?pageId=149062804)
	- Astra Linux Windows Active Directory Samba
	- [Kerberos](https://wiki.astralinux.ru/display/doc/Kerberos)

 $\bullet$  $\bullet$ 

- [Kerberos](https://wiki.astralinux.ru/pages/viewpage.action?pageId=1212476)  $\circ$
- $\circ$  [Kerberos](https://wiki.astralinux.ru/pages/viewpage.action?pageId=8618023)
- $\circ$ **Kerberos**
- <sup>o</sup> [Samba + FreeIPA Samba Kerberos](https://wiki.astralinux.ru/pages/viewpage.action?pageId=44893460)
- [AD Astra Linux](https://wiki.astralinux.ru/pages/viewpage.action?pageId=12222480)
- $\bullet$  [JaCarta: Astra Linux Directory](https://wiki.astralinux.ru/x/O4kyAw)
- [: Astra Linux Directory](https://wiki.astralinux.ru/pages/viewpage.action?pageId=48761544)

- <span id="page-2-1"></span> [QEMU/KVM Astra Linux](https://wiki.astralinux.ru/pages/viewpage.action?pageId=3277425)
	- [\(nested\) KVM](https://wiki.astralinux.ru/pages/viewpage.action?pageId=43615491)  $\circ$
	- [XML Astra Linux Special Edition](https://wiki.astralinux.ru/pages/viewpage.action?pageId=27363213)  $\circ$
- [Docker Astra Linux Special Edition .10015-01 1.7](https://wiki.astralinux.ru/pages/viewpage.action?pageId=158602120)

, ,

- [LXC](https://wiki.astralinux.ru/pages/viewpage.action?pageId=158608412)
- Fire Jail
- [Astra Linux](https://wiki.astralinux.ru/pages/viewpage.action?pageId=1212623)   $\bullet$
- **VirtualBox**
- [\(nested\) KVM](https://wiki.astralinux.ru/pages/viewpage.action?pageId=43615491)
- $\bullet$  [FireFox Chromium FireJail](https://wiki.astralinux.ru/pages/viewpage.action?pageId=57444003)
- [appimage Astra Linux Special Edition](https://wiki.astralinux.ru/pages/viewpage.action?pageId=57446782)
- $\bullet$  [LXC](https://wiki.astralinux.ru/pages/viewpage.action?pageId=68914825)
- [Astra Linux MS Windows \(Remote Desktop RDS\)](https://wiki.astralinux.ru/pages/viewpage.action?pageId=41189598)
- [Astra Linux Windows](https://wiki.astralinux.ru/pages/viewpage.action?pageId=57443684)
- [: TeamViewer](https://wiki.astralinux.ru/pages/viewpage.action?pageId=41191641)
- [x2go](https://wiki.astralinux.ru/pages/viewpage.action?pageId=41191902)
- [Astra Linux Special Edition XDMCP](https://wiki.astralinux.ru/pages/viewpage.action?pageId=48764406)
- [LTSP \(ltsp-server-standalone\) Astra Linux](https://wiki.astralinux.ru/pages/viewpage.action?pageId=53642256) • [Vino Vncviewer Astra Linux Astra Linux](https://wiki.astralinux.ru/pages/viewpage.action?pageId=67112484)
- 

<span id="page-3-0"></span>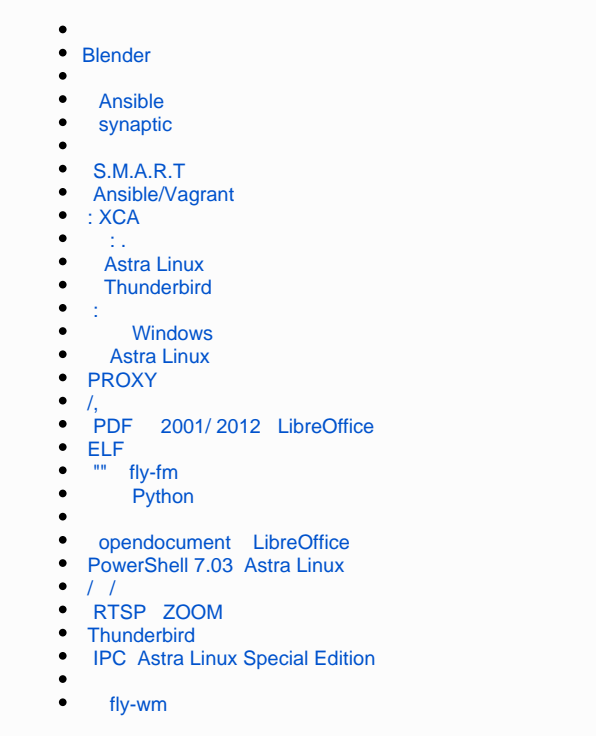

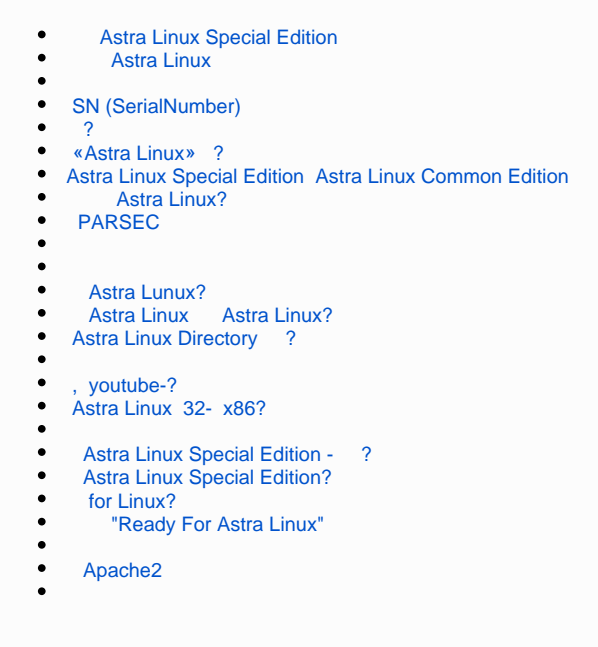